#### **Torqx 2 TRIM Utility Crack License Key Free Download [Latest] 2022**

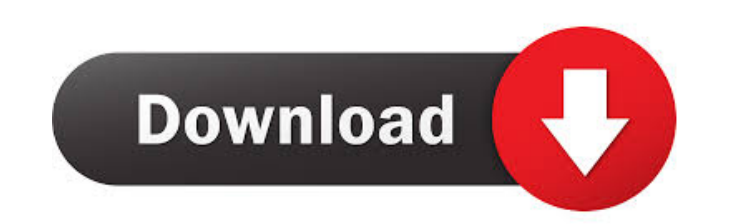

#### **Torqx 2 TRIM Utility Crack Torrent (Final 2022)**

Extremely simple to use Free and portable. Works on any Windows platform The app will be installed to the selected destination and uninstalled from the system after the cleaning. You can use it on any Windows-based computer. It doesn't require installation and can be launched directly. Scans the entire drive (the whole system drive or C:, D: or E: drives) and removes all invalid information from it in an extremely simple and convenient manner. All of the information that it can find is displayed in a very clear and efficient way, and it is extremely easy to spot every single problem. The scanned information is stored in the specified destination. It is p automatically delete the scanned information. Optimal response time No virus or malware infection It does not require a user's permission. It can be used by beginners and experts in an extremely efficient manner. How to use Torqx 2 TRIM Utility Crack Mac Download and install Torqx 2 TRIM Utility Free Download on your computer. Click the "Start" button and input the drive letter of your SSD, and then click the "Start" button again. Review the information that is being displayed and delete any data that you consider being unnecessary or invalid. The new drive letter is now clean and ready to be used. It is possible to switch the option that removes the invalid information from the entire system or from just one drive. The removal of invalid information can take a very long time, depending on the size of your hard drive and the amount of invalid information found. System requirements: You should have at least 15GB of available disk space on your hard drive. The minimum required disk space is 50MB. The minimum required disk space is 50MB. System Requirements for macOS. You should have at least 15GB of available disk space on your hard drive. The minimum required disk space is 50mg at  $\sim$  0.10 or later. Windows. You should have at least 15GB of available disk space on your hard drive. The minimum required disk space is 50MB. The minimum required disk space is 50MB. Windows Vista or later. Windows XP or later. Windows XP, Vista, and 7. You should have at least 15GB of available disk space on your hard drive. The minimum required disk space is 50MB.

• Follow the menu via keyboard. • Automaticly search for IAT, boot, IPI and PNI. • Use keyboard combination to select and add entry. • Use keyboard combination to select and add entry. • Use keyboard combination to delete selected entry. • Scanning and preview of invalid data. • Freely change priority. • Shows progress. KeyMACRO Features: 1. Scan USB, keyboard, mouse, network device, as well as multi USB devices. 2. Scheduled autoscans for all of the above mentioned devices and search for invalid data. 3. Automatic removal of invalid data. 4. Easily modify the priority of all of the searches. KeyMACRO Caveats: 1. Scanning windows registry and file that do not contain invalid data will not be affected. 2. The process will not re-scan any device already processed during the previous run. 3. This tool is not designed to scan or delete IAT and PNI from 4. If you have multiple USB devices configured on your system, they will all be scanned and might cause slowdowns. 5. The program will automatically delete any of the selected entries found to be invalid. This is not at all considered by the developers. OS Support: Mac OS X 10.9 and up Windows XP, Vista, 7, 8 and 10 KeyMACRO Alternatives: 1. Small utility called "DiskFix". 2. Linux utility called "Check disk on Linux". KeyMACRO Verdict: Torqx 2 TRIM Utility 2022 Crack is a very powerful little software which does what it is supposed to do, in a very efficient manner, and very well in general. If you are using a Windows PC, you have no choice but to use this software, as there is no other app that works exactly like it. If you are using a Mac OS, on the other hand, Disk Repair Utility is a very close alternative, and you should definitely use it if you need a similar MongoDB how to display a list of different date ranges I am working on a section in a project that is extracting information from two different date ranges. The data in question is a list of dates that pertain to the type I'm interested in. My question is, what is the best way bcb57fa61b

**Torqx 2 TRIM Utility Crack + Keygen For (LifeTime) Free (Latest)**

### **Torqx 2 TRIM Utility Crack+ Registration Code**

Torqx 2 TRIM Utility is a small-sized program that enables you to easily keep your SSD in good condition, by removing invalid information from it with a click of the button. The upside of a portable app You are not required to go through the installation process, as this tool is portable. This means that the Windows registry is not going to receive any kind of changes without your approval. In addition to that, you should know that it is poss take Torqx 2 TRIM Utility anywhere with you and use it on the fly, by simply moving the program files to USB thumb drive. Intuitive environment The interface you come across can only be described as plain and simple, seeing it is only comprised of a few buttons and a box. Although Help contents are not included, this utility can still be used by both beginners and highly experienced individuals, mostly due to the minimal GUI. Remove invalid information As stated above, Torqx 2 TRIM Utility enables you to keep your SSD healthy for a longer time, by simply scanning all the invalid information on it, and deleting it. All you have to do in order to start process is to input the letter of the drive you want to clean, and click the "Start" button. This process might take a while, depending on the size of your hard drive and the amount of invalid data found, yet a small setba there is no manner in which you can figure out how much time you have to wait, such as a progress bar. Conclusion and performance This product uses a moderate to high amount of system resources, yet this is to be expected when considering its nature. The response time is good and the interface is more than simple to handle. All things considered, Torqx 2 TRIM Utility is a pretty efficient piece of software when it comes to taking care that SSD is in good health, yet it could benefit from more work. The present invention relates to an apparatus for cleaning glass panes, the apparatus including a drive means and a holder for holding a window glass. The drive m is located behind the holder. The holder is located above the drive means and moves a window glass to be cleaned, which is held by the holder, over the drive means. Apparatus of this type are known in practice. In the known apparatus, the holder, which is movable with the window glass, is usually located in a stationary manner with the

 $\vee$ ? Easily remove invalid information on your hard drive.  $\vee$ ? Get complete report with recommendations.  $\vee$ ? Speed up your hard drive performance with a single click.  $\vee$ ? Possibility to add your own drive to sc Rescan your drive up to every 30 days. ? No need to run scans manually. ? Identify hard drive's file allocation table. ? Work on Windows 7/8/10/XP/2000/Vista. ? Access to latest features. ? Almost no impact on hard drive performance. Torqx - A simple, intuitive and multi-purpose SSD utility for Windows. ? Repurchase of this product. Positives + Simplistic, easy-to-use interface + Track remaining free space + Clear & complete report after the scan is complete + 100% FREE! Negatives - There is no way of knowing how long it will take to run the scan - Can't change the way it scans your drive - Must be in between the host computer and the drive - No speed or performance impact Recommendation Overall, Torqx is a good solution to many people who want to keep their drive tidy and safe. Likes + Simple to use + Easy to get started + Track remaining free space + Good speed Dislikes - No way of knowing how long it will take to run the scan - No way of changing how it runs the scan - Must be in between the host computer and the drive - Must be limited to just one drive Conclusion Overall, it's good solution for many people who want to keep their drive tidy and safe. Description:  $\mathbf{V}$  Easily remove invalid information on your hard drive.  $\mathbf{V}$  Get complete report with recommendations.  $\mathbf{V}$  Speed up yo performance with a single click.  $\mathcal{V}$ ? Possibility to add your own drive to scan.  $\mathcal{V}$ ? Rescan your drive up to every 30 days. ? No need to run scans manually. ? Identify hard drive's file allocation table. ? Work 7/8/10/XP/2000/Vista. ? Access to latest features. ? Almost no impact on hard drive performance. Torqx - A simple, intuitive and multi-purpose SSD utility for Windows. ? Repurchase of this product. Positives + Simplistic, easy-to-use interface + Track remaining free space + Clear & complete report after the scan is complete + 100% FREE! Negatives

# **What's New in the?**

## **System Requirements For Torqx 2 TRIM Utility:**

CPU: 1.8 GHz Intel Core i5, 2.0 GHz Intel Core i7 Memory: 6 GB RAM Graphics: Processor: NVIDIA GeForce GTX 560 or AMD Radeon HD 7970 OS: Windows 10 Hard Drive: 10 GB available space Additional: A broadband Internet connection (fiber optic or DSL) and a stable connection to Steam are strongly recommended. How to Install Aion on your PC 1. Uninstall Aion 2. Download and install "

<http://livefitmag.online/?p=912> <https://monarch.calacademy.org/checklists/checklist.php?clid=3939> <https://dogrywka.pl/voxengo-span-2-2-1-0-824-crack-free-download-2022/> [https://corona-station.com/wp-content/uploads/2022/06/Weighbridge\\_Software.pdf](https://corona-station.com/wp-content/uploads/2022/06/Weighbridge_Software.pdf) [https://bymariahaugland.com/wp-content/uploads/2022/06/Windows\\_Wallpaper\\_Changer.pdf](https://bymariahaugland.com/wp-content/uploads/2022/06/Windows_Wallpaper_Changer.pdf) <http://rodillosciclismo.com/?p=2418> [https://socialspace.ams3.digitaloceanspaces.com/upload/files/2022/06/THrvqnZJqzsnsvDGeDPb\\_06\\_b52e0d76a73ce254a88bcd4cb2e8bceb\\_file.pdf](https://socialspace.ams3.digitaloceanspaces.com/upload/files/2022/06/THrvqnZJqzsnsvDGeDPb_06_b52e0d76a73ce254a88bcd4cb2e8bceb_file.pdf) [https://yietnam.com/upload/files/2022/06/kiJCzWWTZ7hxwKT9NZEb\\_06\\_7433667e6994ee172e6a874afb9ce5bb\\_file.pdf](https://yietnam.com/upload/files/2022/06/kiJCzWWTZ7hxwKT9NZEb_06_7433667e6994ee172e6a874afb9ce5bb_file.pdf) <https://myipatovo.ru/apries-pux-crack-download-final-2022/> <https://pier-beach.com/bd-next-copy-next-tech-download-x64-latest/> <https://csermoocf6ext.blog/2022/06/07/flash-securer-crack-license-keygen-x64-updated-2022/> <http://www.medvedy.cz/fontipsum-crack-with-keygen-latest-2022/> [https://eventaka.com/wp-content/uploads/2022/06/File\\_Compare.pdf](https://eventaka.com/wp-content/uploads/2022/06/File_Compare.pdf) [https://travelwithme.social/upload/files/2022/06/sgrx51FgRRAtvOCMyJfj\\_06\\_7433667e6994ee172e6a874afb9ce5bb\\_file.pdf](https://travelwithme.social/upload/files/2022/06/sgrx51FgRRAtvOCMyJfj_06_7433667e6994ee172e6a874afb9ce5bb_file.pdf) <https://earthoceanandairtravel.com/2022/06/06/ninox-crack-2022/> <https://sjbparishnaacp.org/2022/06/06/closedxml-0-45-2-crack-with-serial-key-download-latest-2022/> <https://jobavenue.net/?p=7459> <https://stylovoblecena.com/wondershare-repairit-activation-code-for-windows/> <https://thenationalcolleges.org/?p=2173> <https://dutchspecialforces.eu/butterfly-world-screensaver-serial-key-pc-windows-2022-latest/>